### imabusinessbroker

### **Step 1- Select Search For – All Businesses**

| SEARCH BUSINESSES FOR SALE FLORIDA                                                                                                    | Step-1                |
|----------------------------------------------------------------------------------------------------|-----------------------|
| Search for: O Established Businesses O New Franchises/Start Up Busines                                                                                                    | sses   All Businesses |
| County:  All Florida Counties Alachua/Florida/USA Baker/Florida/USA Bradford/Florida/USA Brevard/Florida/USA Brevard/Florida/USA  Brevard/Florida/USA  Brevard/Florida/USA  Brevard/Florida/USA  Display USA State(s)  Display Countries  Business Category: ALL CATEGORIES BELOW ACCOUNTING ADVERTISING AGRICULTURAL ANIMALS/PETS ANTIQUES  Display Categories and Sub-categories | olay: Standard        |
| Selling Price - Minimum Select: None (show all) ✓ or Enter Amount                                                                                                    |                       |
| Selling Price - Maximum Select: None (show all)   or Enter Amount                                                                                                    |                       |
| Adjusted Net - Minimum Select: None (show all) V or Enter Amount                                                                                                    |                       |

### **Step 2- Select All Counties**

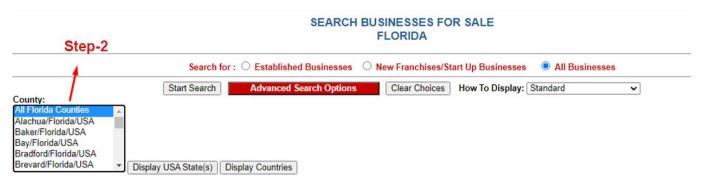

**Step 3- Select All Categories Below** 

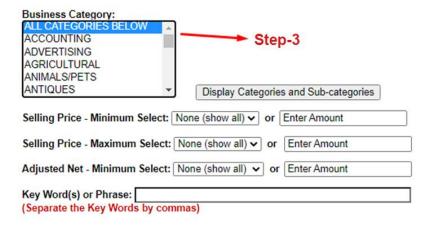

**Step 4- Select Advanced Search Options at Top** 

# SEARCH BUSINESSES FOR SALE FLORIDA

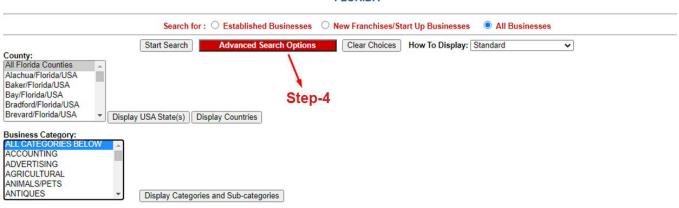

# Step 5- Select – "How To Display" = Standard Plus Comments

# SEARCH BUSINESSES FOR SALE FLORIDA

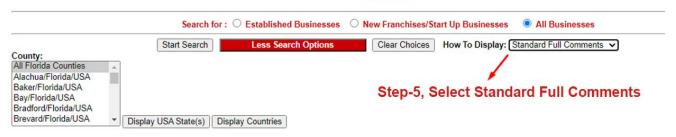

# Step 6- Select May Qualify for Visa \*\*

| SIC Code(s):  (Four Digits only. Separate multiple codes with a comma and with no spaces.)                                                                     |                                       |
|----------------------------------------------------------------------------------------------------|---------------------------------------|
| Selling Price - Minimum Select: None (show all) v or Enter Amount                                                                                              | Enter the maximum amount              |
| Selling Price - Maximum Select: None (show all) ✓ or Enter Amount                                                                                              | -6 Enter the maximum amount to invest |
| Down Payment - Maximum Select: None (show all) ▼ or Enter Amount                                                                                               | to invest                             |
| Adjusted Net - Minimum Select: None (show all) v or Enter Amount                                                                                               |                                       |
| Gross Sales - Minimum Select: None (show all) 🔻 or Enter Amount                                                                                                |                                       |
| Gross Sales - Maximum Select: None (show all) 🔻 or Enter Amount                                                                                                |                                       |
| Enter Listing(s) or Office Number(s) to search:  (Separate multiple listing or office numbers by commas. Separate office number and listing number by hyphen.) |                                       |
| Key Word(s) or Phrase:<br>(Separate the Key Words by commas.)                                                                                                  |                                       |
| Show listings modified in the last days.                                                                                                    |                                       |
| Show listings modified in the last days Step-7 Show only businesses that are:                                                                                  |                                       |
| Relocatable                                                                                                    |                                       |
| ☐ Home Based                                                                                                    |                                       |
| Franchises                                                                                                    |                                       |
| ☐ Lender Pre-Qualified                                                                                                    |                                       |
| Show only businesses that: May Qualify For Visa                                                                                                    |                                       |

#### **Step 7- Select Start Search**

| Show listings modified          | in the last      | days.            |              |                     |               |
|---------------------------------|------------------|------------------|--------------|---------------------|---------------|
| Show only businesses            | that are:        |                  |              |                     |               |
| Relocatable                     |                  |                  |              |                     |               |
| ☐ Home Based                    |                  |                  |              |                     |               |
| □ Franchises                    |                  |                  |              |                     |               |
| Lender Pre-Qual                 | ified            |                  |              |                     |               |
| Show only business Data Source: | es with Real Est | ate: Not Include | d Included   | Available           |               |
| All Sources                     |                  |                  |              |                     |               |
| Tax Return                      |                  |                  | Step-8       |                     |               |
| P/L Statement                   |                  |                  | ,            |                     |               |
| Annualized                      | course.          |                  |              |                     |               |
| Owner to Prove                  | ~                |                  | <b>*</b>     |                     |               |
|                                 |                  |                  | Start Search | Less Search Options | Clear Choices |

### **Step 8- Select Click For More Details**

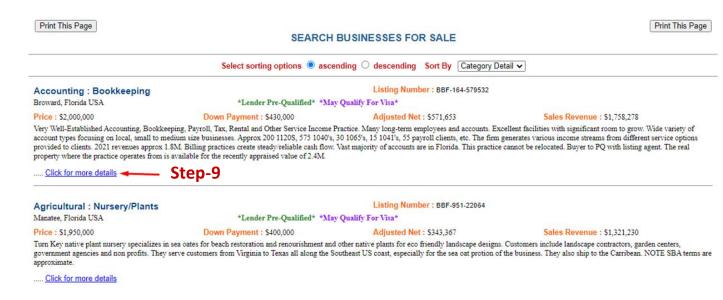

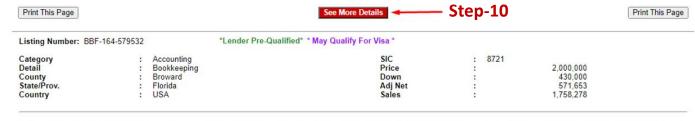

Very Well-Established Accounting, Bookkeeping, Payroll, Tax, Rental and Other Service Income Practice. Many long-term employees and accounts. Excellent facilities with significant room to grow. Wide variety of account types focusing on local, small to medium size businesses. Approx 200 1120S, 575 1040's, 30 1065's, 15 1041's, 55 payroll clients, etc. The firm generates various income streams from different service options provided to clients. 2021 revenues approx 1.8M. Billing practices create steady/reliable cash flow. Vast majority of accounts are in Florida. This practice cannot be relocated. Buyer to PQ with listing agent. The real property where the practice operates from is available for the recently appraised value of 2.4M.

| Business is       | Relocatable: N | Home Based: N | Franchise: N | Lender Pre-Qualit | fied: Y May Qualify For Visa: Y |             |           |    |
|-------------------|----------------|---------------|--------------|-------------------|---------------------------------|-------------|-----------|----|
| Accounts Rec      | с              |               | 0            | N*                | Real Estate                     |             | 2,400,000 | A* |
| Inventory<br>FF&E | 7.0            |               | 250,000      | N*                | Total Assets                    |             | 250,000   | N* |
| Leasehold         |                |               | 250,000      | N*                | Total Assets                    | * Included? | 230,000   | •  |

### Step 10- Final Page with complete Details including Financials

| Print This Page                                                                                                    |                                                                  |                                                |                      | See More Details                                                                                     |                                                                                                    |                                              |                  | Print This Page  |
|----------------------------------------------------------------------------------------------------|------------------------------------------------------------------|------------------------------------------------|----------------------|----------------------------------------------------------------------------------------------------|----------------------------------------------------------------------------------------------------|----------------------------------------------|------------------|------------------|
| Listing Number: BBF-164-579532                                                                                                    |                                                                  | *Lender Pre-Qual                               | ified* * May Qual    | lify For Visa *                                                                                      |                                                                                                    |                                              |                  |                  |
| Category<br>Detail<br>County<br>State/Prov.<br>Country                                                                                                    | : Accounting<br>: Bookkeeping<br>: Broward<br>: Florida<br>: USA |                                                |                      | SIC<br>Price<br>Down<br>Adj Net<br>Sales                                                             | : 8721<br>:<br>:                                                                                             | 2,000,000<br>430,000<br>571,653<br>1,758,278 |                  |                  |
| Very Well-Established Accounting, Bool<br>types focusing on local, small to mediur<br>clients. 2021 revenues approx 1.8M. Bil<br>practice operates from is available for th | m size businesses. Appro<br>Iling practices create ste           | ox 200 1120S, 575 10<br>ady/reliable cash flow | 40's, 30 1065's, 19  | 5 1041's, 55 payroll clients, etc. The f                                                             | firm generates various income                                                                                | streams from differ                          | rent service opt | ions provided to |
|                                                                                                    |                                                                  |                                                |                      |                                                                                                    |                                                                                                    |                                              |                  |                  |
| Business is Relocatable: N Homo                                                                                                    | e Based: N Franchise                                             | e: N Lender Pre-Qu                             | alified: Y May C     | Qualify For Visa: Y                                                                                  |                                                                                                    |                                              |                  |                  |
| Business is Relocatable: N Home                                                                                                    | e Based: N Franchise                                             | : N Lender Pre-Qu                              | alified: Y May C     | Qualify For Visa: Y  Real Estate                                                                     |                                                                                                    |                                              | 2,400,000        | A*               |
| Accounts Rec                                                                                                    | e Based: N Franchise                                             | 0 0                                            | N*<br>N*             | Real Estate                                                                                          |                                                                                                    |                                              | 0                | N*               |
| Accounts Rec                                                                                                    | e Based: N Franchise                                             | 0                                              | N*                   | •                                                                                                    |                                                                                                    | * Included?                                  |                  |                  |
| Accounts Rec<br>Inventory<br>F F & E                                                                                                    | e Based: N Franchise                                             | 0<br>0<br>250,000<br>0                         | N*<br>N*<br>Y*<br>N* | Real Estate                                                                                          | te broker                                                                                                    | * Included?                                  | 0                | N*               |
| Accounts Rec<br>Inventory<br>F F & E                                                                                                    | e Based: N Franchise                                             | 0<br>0<br>250,000<br>0                         | N*<br>N*<br>Y*<br>N* | Real Estate Total Assets                                                                             | te broker  : (833) 289-249 : (727) 946-1183 : (866) 633-022 : (727) 946-1183 : William Blair : www.imabusine | 1 3 5 5 5 5 5 5 5 5 5 5 5 5 5 5 5 5 5 5      | 0                | N*               |
| Accounts Rec Inventory FF&E Leasehold  WILLIAM V BLAIR ASSOCIATE LEGACY VENTURE GROUP 3419 BROOK CROSSING DR. Brandon, Florida 33511                                        | e Based: N Franchise                                             | 0<br>0<br>250,000<br>0                         | N*<br>N*<br>Y*<br>N* | Real Estate Total Assets  ss broker and/or a licensed real estat  Office Agent Direct Fax Cell Email | : (833) 289-249'<br>: (727) 946-1183<br>: (866) 633-0420<br>: (727) 946-1183<br>: William Blair              | 1 3 5 5 5 5 5 5 5 5 5 5 5 5 5 5 5 5 5 5      | 0                | N*               |